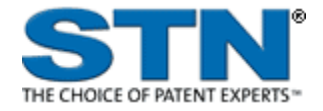

### **Subject Coverage** • Civil and railroad engineering • Environmental and agricultural engineering • Geological and marine engineering • Mining and metallurgy • Chemical, petroleum, and fuel engineering • Bioengineering • Electrical engineering and electronics • Mechanical, automotive, and industrial engineering • Control devices and principles, instruments and measurement • Nuclear technology • Aerospace engineering • Heat and thermodynamics • Computers and data processing, communication engineering • Sounds and acoustical technology • Optics and optical devices **File Type** Bibliographic **Features** Thesaurus Controlled Term (/CT), Controlled Term in German (/CTDE) Alerts [\(SDIs\)](http://www.stn-international.de/fileadmin/be_user/STN/pdf/QRC/multisdi.pdf) Weekly CAS Registry Number® Identifiers Page Images STN® AnaVist™ [Keep & Share](http://www.stn-international.com/keep_share.html) [SLART](http://www.stn-international.com/fileadmin/be_user/STN/pdf/database_details/STN_Databases_SLART.pdf) [STN Easy®](http://www.stn-international.com/stn_easy.html) Learning Database □ Structures □ STN<sup>®</sup> Viewer™ □ **Record Content** • Bibliographic information, abstracts, and indexing • Cited references from journals, books, conference contributions, reports, and other non-conventional literature **File Size** • More than 13.3 million records (01/2014) **Coverage** 1970-present **Updates** Weekly with about 12,000 citations Language English **Database Producer** Elsevier (Engineering Information) 360 Park Avenue South New York, NY 10010 USA Phone: 212-633-3895 Fax: 212-633-3680 Email: [eicustomersupport@elsevier.com](mailto:helpdesk@fiz-karlsruhe.de) Copyright Holder

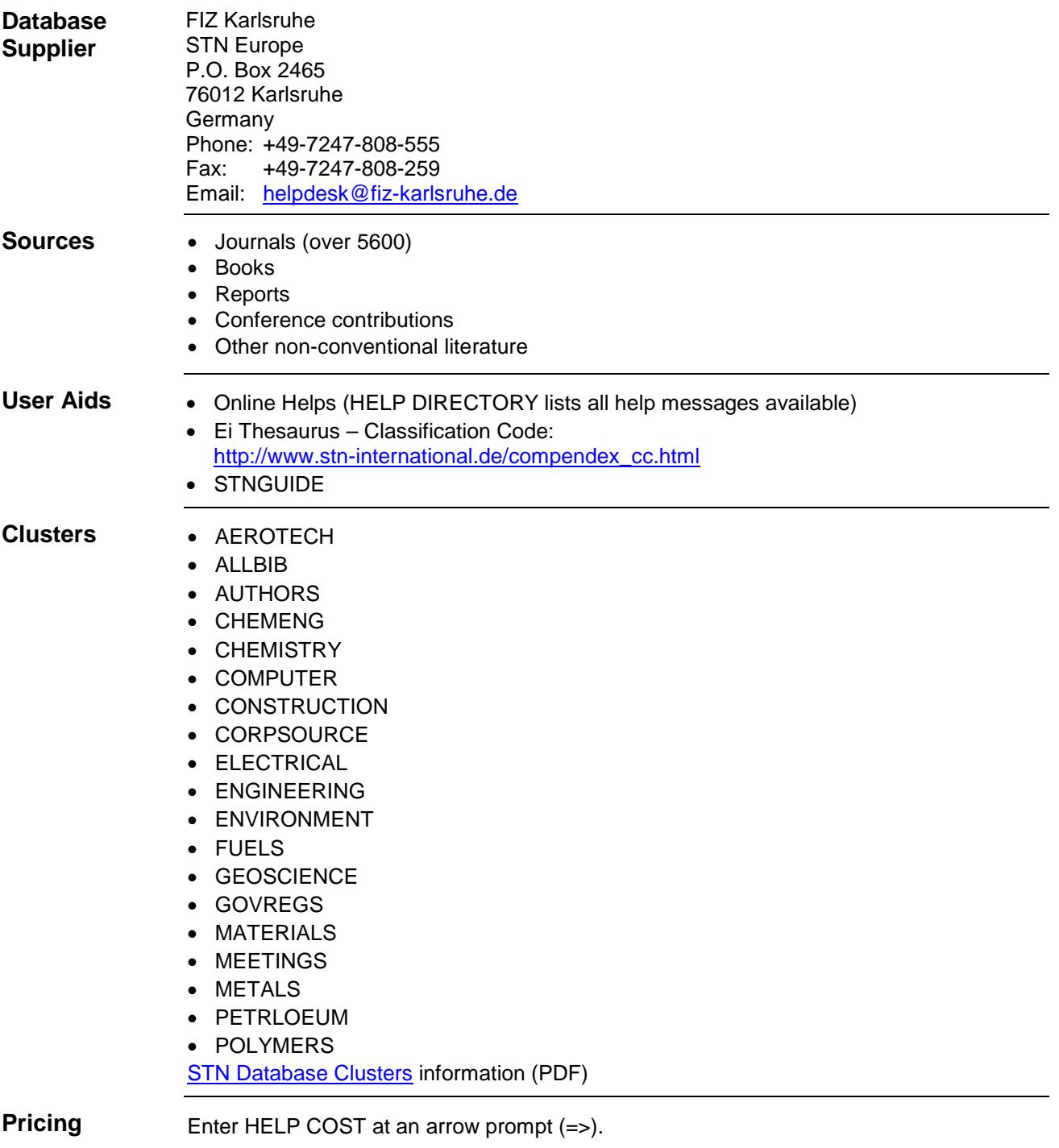

## **Search and Display Field Codes**

Fields that allow left truncation are indicated by an asterisk (\*).

## **General Search Fields**

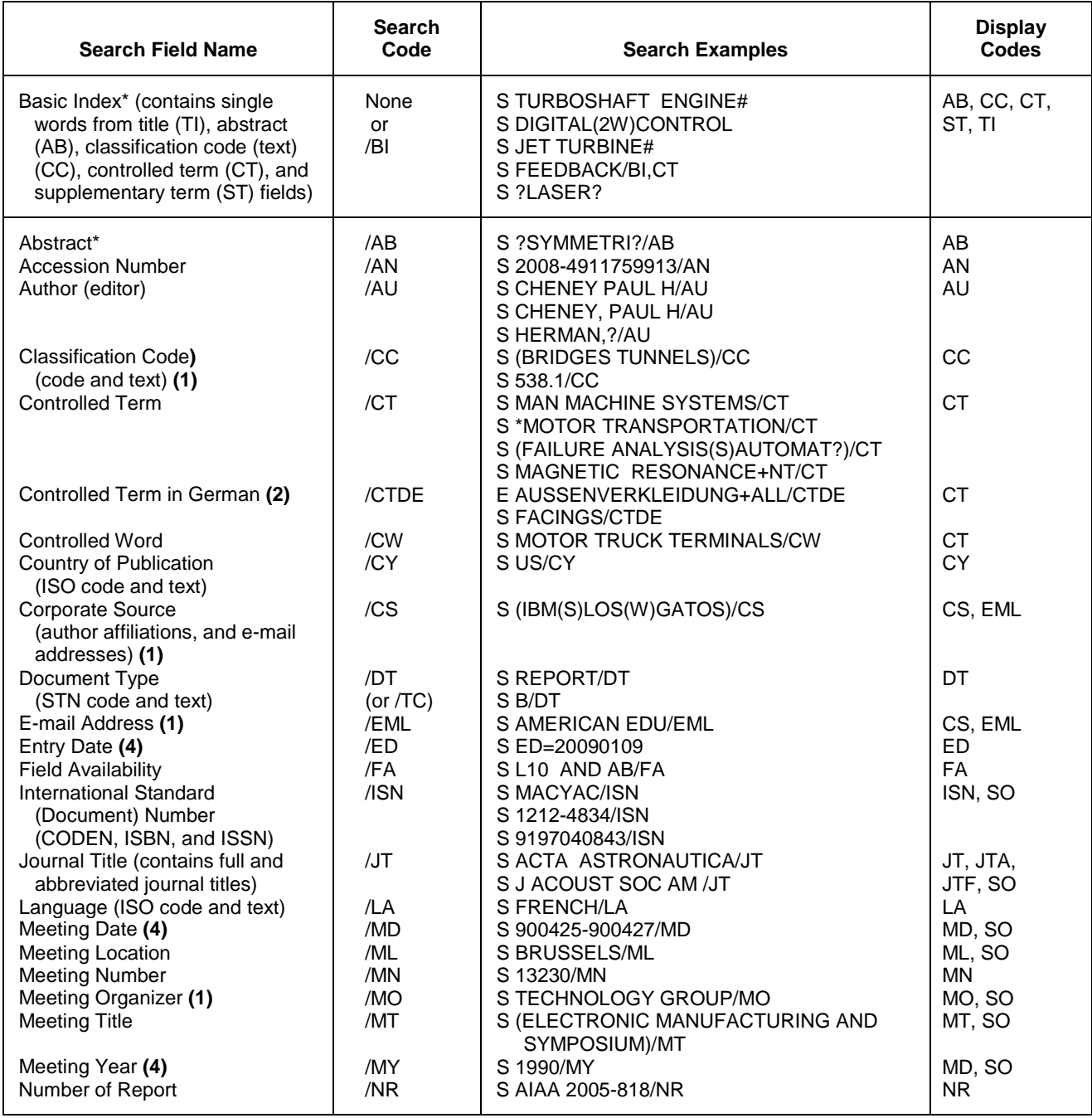

### **General Search Fields (cont'd)**

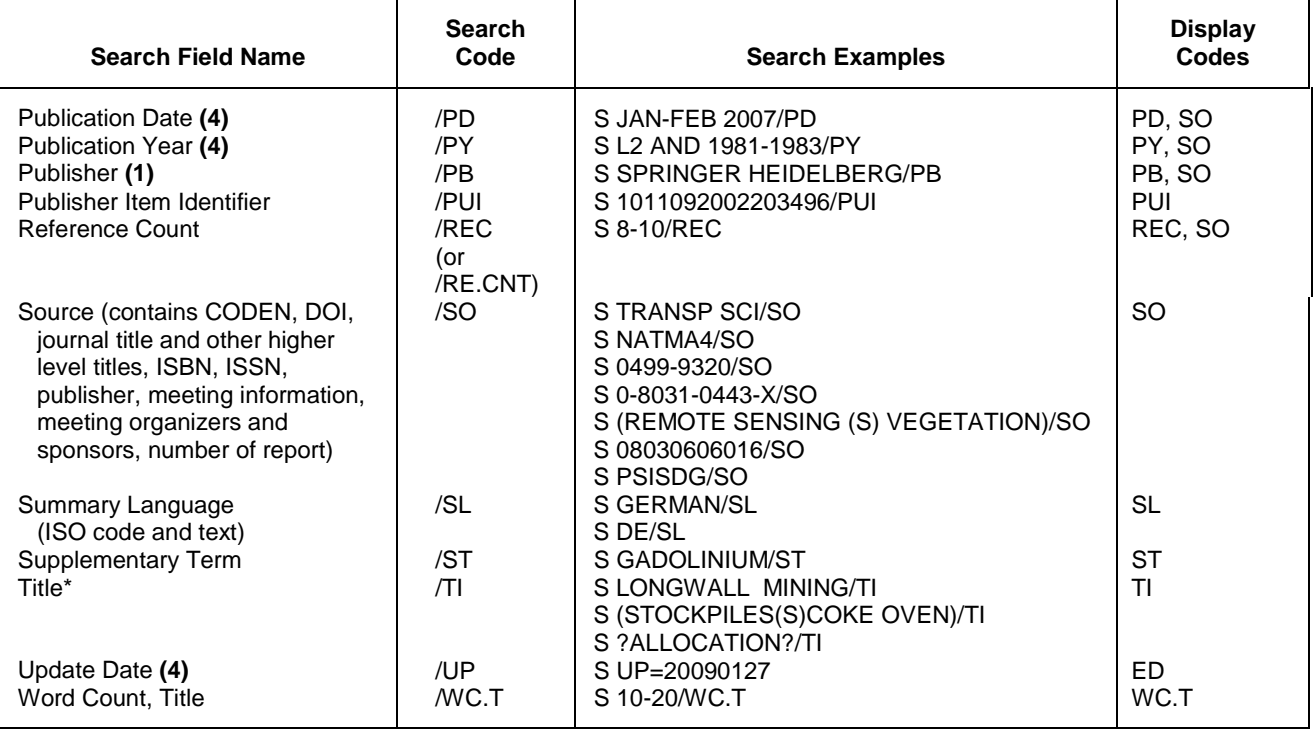

**(1)** Search with implied (S) proximity is available in this field.

**(2)** EXPAND with German terms may be used in the /CTDE thesaurus field to identify the corresponding English thesaurus terms. Only English terms are indexed and thus searchable in the database. This search can be carried out in the /CTDE field.

**(3)** Elements cited in Hill System order with an asterisk (\*) between element terms.

**(4)** Numeric search field that may be searched using numeric operators or ranges.

## **Property Fields1)**

In COMPENDEX a numeric search for a specific set of physical properties (/PHP) is available within the abstract and title fields. The numeric values are not displayed as single fields, but highlighted within the hit displays.

Use EXPAND/PHP to search for all available physical properties. A search with the respective field codes will be carried out in the abstract and title fields. The /PHP index contains a complete list of codes and related text for all physical properties available for numeric search.

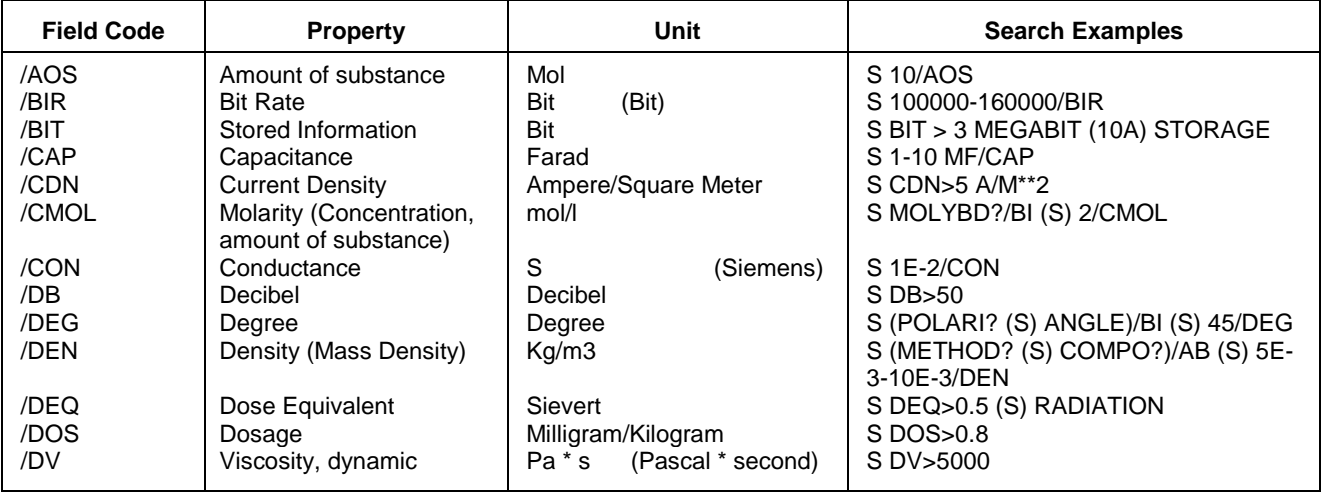

# **Property Fields1) (cont'd)**

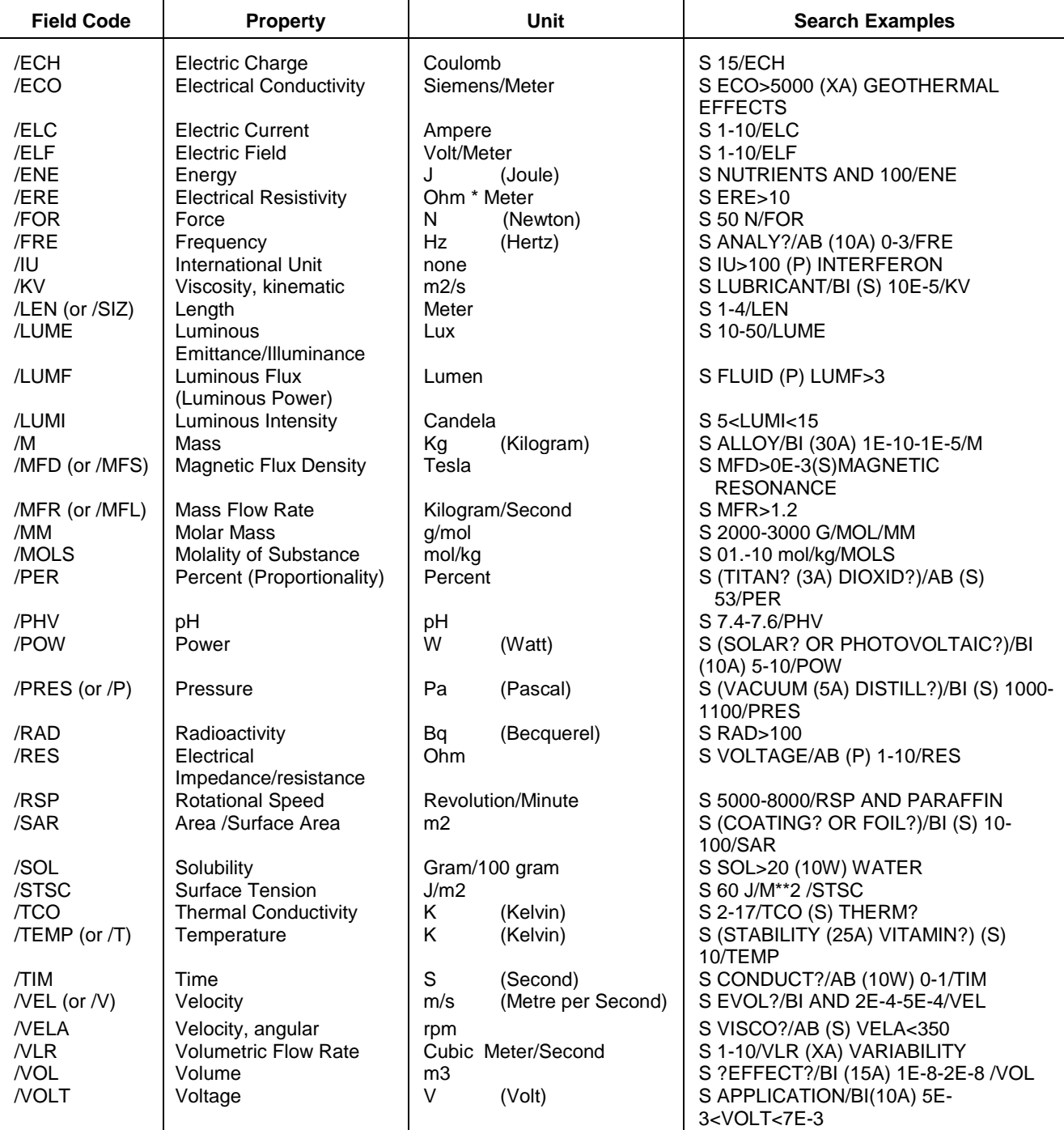

**(1)** Exponential format is recommended for the search of particularly high or low values, e.g. 1.8E+7 or 1.8E7 (for 18000000) or 9.2E-8 (for 0.000000092).

## **THESAURUS FIELDS**

The Engineering Index Thesaurus is available online in fields /CT (Controlled Term) and /CTDE (Controlled Term in German) (Deutsch-Englische Ausgabe).

All Relationship Codes can be used with both the SEARCH and EXPAND command.

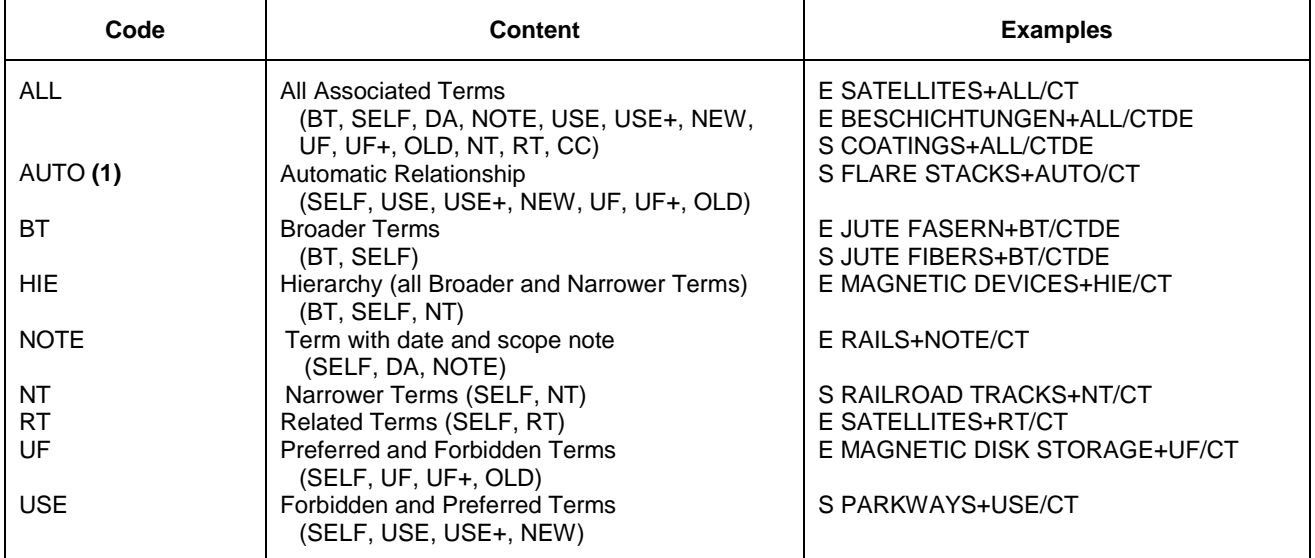

**(1)** Automatic Relationship is SET OFF. In case of SET REL ON, the result of EXPAND or SEARCH without any relationship code is the same as described for AUTO.

## **DISPLAY and PRINT Formats**

Any combination of formats may be used to display or print answers. Multiple codes must be separated by spaces or commas, e.g., D L1 1-5 TI AU. The fields are displayed or printed in the order requested.

Hit-term highlighting is available for all fields except AU and CS. Highlighting must be ON during SEARCH to use the HIT, KWIC, and OCC formats.

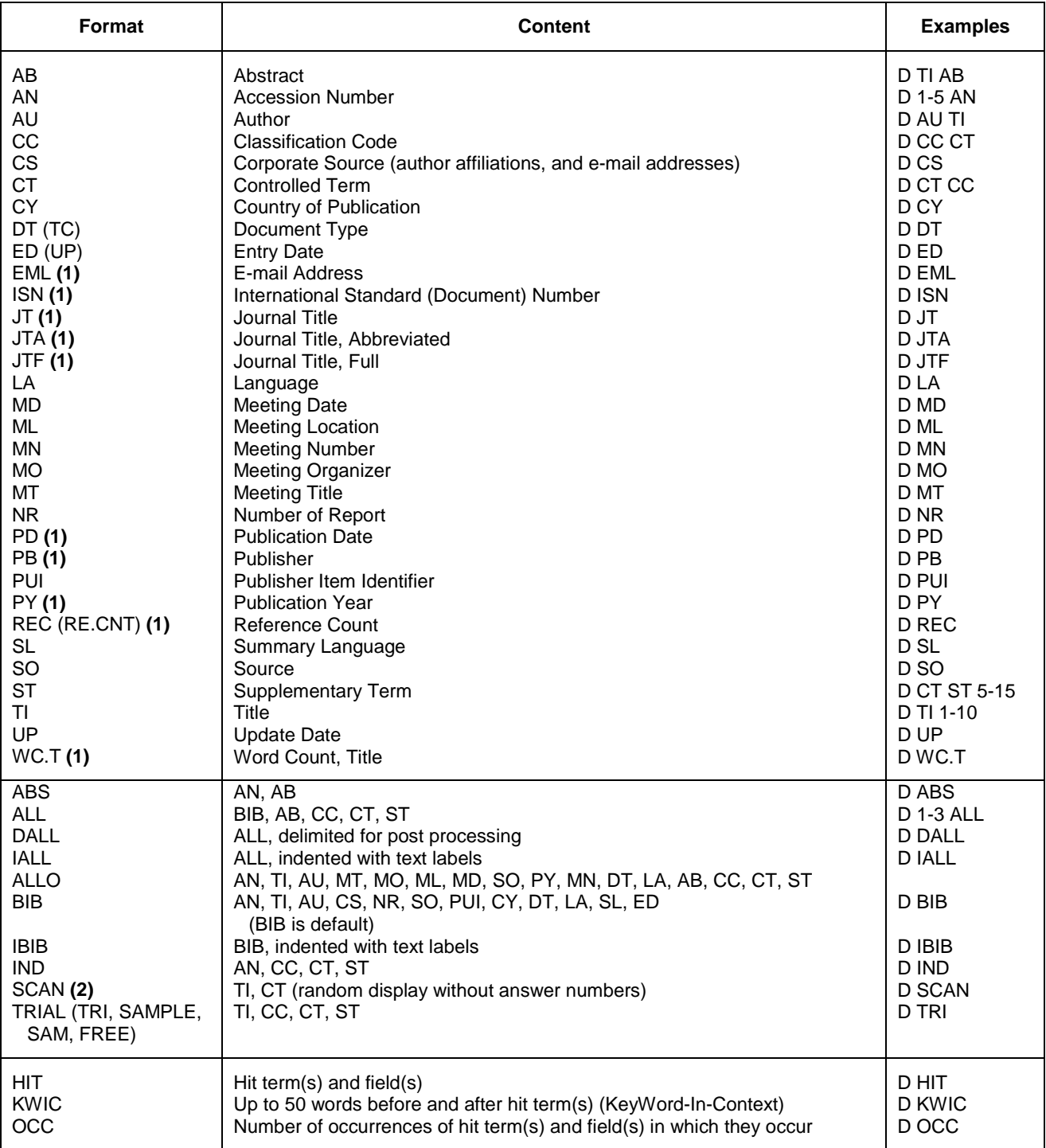

**(1)** Custom display only.

**(2)** SCAN must be specified on the command line, i.e., D SCAN or DISPLAY SCAN.

## **SELECT, ANALYZE, and SORT Fields**

The SELECT command is used to create E-numbers containing terms taken from the specified field in an answer set.

The ANALYZE command is used to create an L-number containing terms taken from the specified field in an answer set.

The SORT command is used to rearrange the search results in either alphabetic or numeric order of the specified field(s).

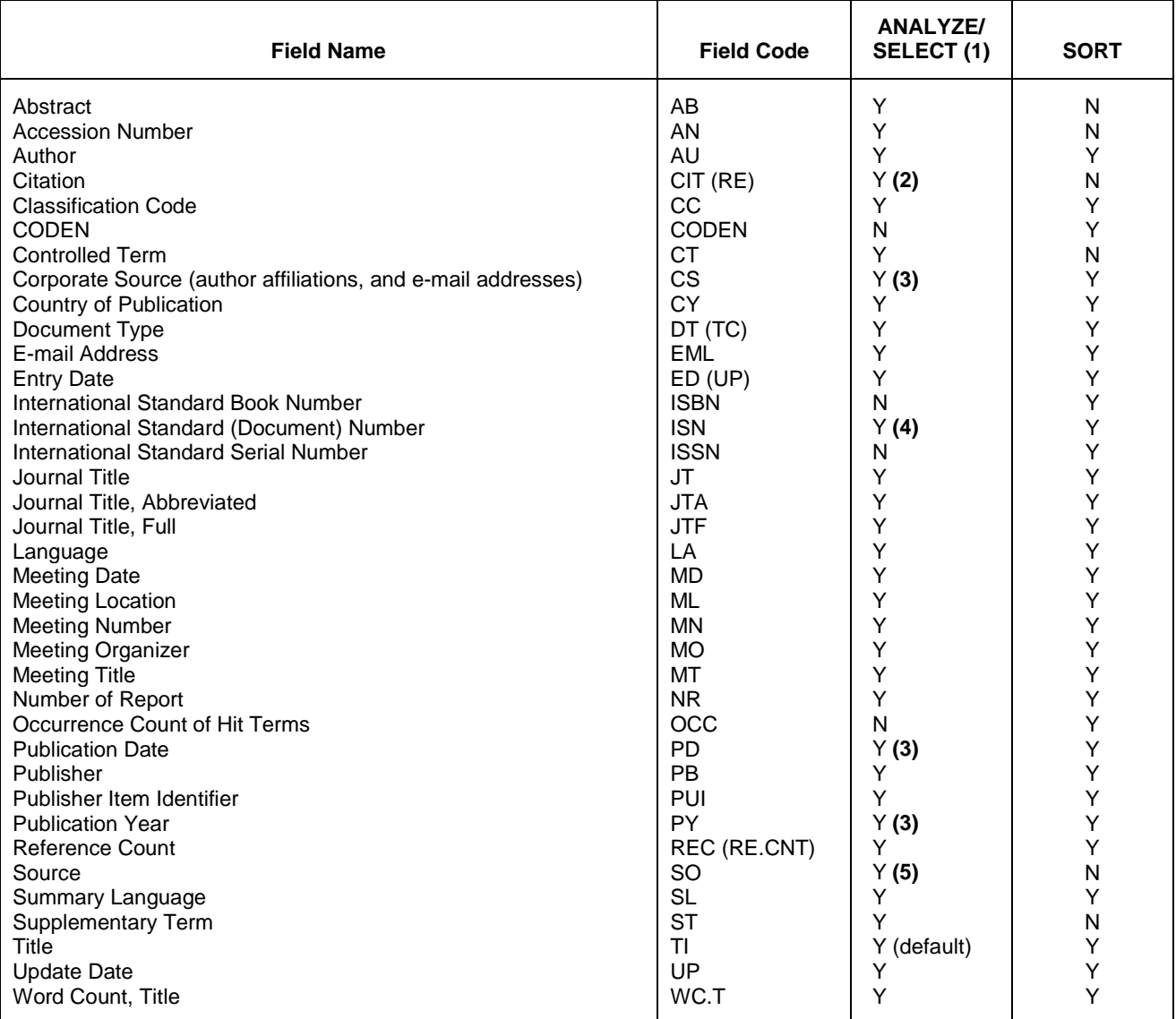

**(1)** HIT may be used to restrict terms extracted to terms that match the search expression used to create the answer set, e.g., SEL HIT TI.

**(3)** SELECT HIT and ANALYZE HIT are not valid with this field.

**(4)** Selects or analyzes CODEN, ISBN, and ISSN with /ISN appended to the terms created by SELECT.

**(5)** Selects or analyzes CODEN, ISBN, and ISSN with /SO appended to the terms created by SELECT.

**<sup>(2)</sup>** SELECT CIT or ANALYZE CIT allows you to extract the reference from the source documents in this database and have them automatically converted to a citation format for searching in SCISEARCH. SEL CIT selects first author, publication year, volume, first page, and a truncation symbol with /RE appended to the terms created by SELECT.

### **Sample Records**

#### **DISPLAY BIB OF CONFERENCE**

- AN 2008-4911759913
- TI A new approach to control a population of mobile robots using genetic programming<br>AU Luiz Anders
- Luiz Anderson(1); Perez Fernandes(1); Bittencourt Guilherme(1); Roisenberg Mauro(2)
- Correspondence(s): Luiz A.(1)<br>CS (1)Department of Automation and (1)Department of Automation and Systems, Federal University of Santa Catarina, UFSC, Florianopolis, SC, Brazil (2)Department of Computer Science, Federal University of Santa Catarina,
	- UFSC, Florianopolis, SC, Brazil
- EMAIL: anderson@das.ufsc.br; gb@das.ufsc.br; mauro@inf.ufsc.br<br>SO Proceedings of the 23rd Annual ACM Symposium on Applied Comput Proceedings of the 23rd Annual ACM Symposium on Applied Computing, SAC'08 (2008), pp. 1602-1606, 16 refs.
- ISBN: 9781595937537 DOI: 10.1145/1363686.1364063 Published by: Association for Computing Machinery, 1515 Broadway, 17th Floor, NY 10036-5701, New York, United States of America Conference: 23rd Annual ACM Symposium on Applied Computing, SAC'08, Fortaleza, Ceara, Brazil, 16 Mar 2008 - 20 Mar 2008 Organizer(s): ACM Special Interest Group on Applied Computing (ACM
- SIGAPP)<br>CY United
- CY United States of America<br>DT Conference; (Conference )
- DT Conference; (Conference Paper)<br>LA English
- LA English<br>SL English
- SL English<br>ED Entered
- Entered STN: 9 Jan 2009 Last updated on STN: 15 Jan 2009

#### **DISPLAY ALL OF JOURNAL**

- AN 2013-0315913005<br>TI Regeneration of Regeneration of the East African timber tree Ocotea usambarensis in relation to historical logging<br>AU Kleinschroth Fritz(1); Kowarik Kleinschroth Fritz(1); Kowarik Ingo(1); Cierjacks Arne(1); Schoning Caspar(2); Kung'u James B.(3) Correspondence(s): Kleinschroth F.(1) CS (1)Department of Ecology, Ecosystem Science/Plant Ecology, Technische Universitat Berlin, Rothenburgstr. 12, 12165 Berlin, Germany (2)Functional Biodiversity, Dahlem Centre of Plant Sciences, Institut fur Biologie, Freie Universitat Berlin, Konigin-Luise-Str. 1-3, 14195 Berlin, Germany (3)Department of Environmental Sciences, Kenyatta University, P.O. Box 43844, 00100 Nairobi, Kenya EMAIL: fritz.kln@gmail.com<br>SO Forest Ecology and Manageme Forest Ecology and Management (1 Mar 2013), Volume 291, pp. 396-403, 55 refs. CODEN: FECMDW ISSN: 0378-1127 DOI: 10.1016/j.foreco.2012.11.021 Published by: Elsevier, P.O. Box 211, 1000 AE, Amsterdam, Netherlands<br>PUI 80378112712006974 PUI S0378112712006974<br>CY Netherlands CY Netherlands<br>DT Journal; Ar DT Journal; Article<br>LA English LA English<br>SL English English ED Entered STN: 21 Jan 2013 Last updated on STN: 21 Jan 2013<br>AB East African montane forests have
- East African montane forests have been subjected to heavy logging,

 particularly of Ocotea usambarensis Engl., formerly one of the dominant tree species of moist mid-altitude forests. At Mt. Kenya, logging was suspended in 2000 after a conspicuous decline in population size, but the success of this conservation measure has not yet been evaluated. Given that a management scheme of O. usambarensis forests based on vegetative regeneration has been suggested, we hypothesized that natural regeneration mainly by root suckers would be sufficient for a recovery of this species. Demography and regeneration (both sexual and vegetative) of O. usambarensis were studied in 45 study plots between 1700 and 2500m asl along a gradient of historical logging intensity, while taking altitude and light incidence into account as predictor variables. The diameter distribution showed a high percentage of old individuals and rather low recruitment in O. usambarensis. In heavily logged areas (removed basal area >25m2ha-1), smaller trees (<50cm DBH, >130cm high) were completely absent. The number of seedlings was low and independent of logging intensity. It increased with higher light incidence. The number of root suckers was 5.6-fold the number of seedlings, underscoring the importance of vegetative reproduction. However, number of root suckers and logging intensity were negatively correlated. We conclude that regeneration of O. usambarensis at Mt. Kenya is generally low and negatively influenced by historical logging. Therefore, natural regeneration is inadequate for the recovery of this valuable timber species, and additional conservation measures such as enrichment planting should be considered. .COPYRGT. 2012 Elsevier B.V.<br>CC 415.3 Wood Structural Materials; 442.2 Land Reclamation; 454

- CC 415.3 Wood Structural Materials; 442.2 Land Reclamation; 454 Environmental Engineering; 811.2 Wood and Wood Products; 922.2 Mathematical Statistics<br>CT \*Reforestation; Conserv
- \*Reforestation; Conservation; Logging (forestry); Population statistics; Timber
- ST Mount Kenya; Mountain forests; Regeneration; Root sucker; Seedling

#### **DISPLAY ALLO**

- AN 2008-4911759407<br>TI SER performance
- TI SER performance of OFDM polarization diversity system with EGC
- Ilic Maja(1,2); Pejanovic-Djurisic Milica(1,2)
- Correspondence(s): Ilic M.(1)<br>MT 4th IEEE International Confer
- 4th IEEE International Conference on Wireless and Mobile Computing, Networking and Communication, WiMob 2008
- ML Avignon (FR)
- MD 12 Oct 2008 14 Oct 2008

Proceedings - 4th IEEE International Conference on Wireless and Mobile Computing, Networking and Communication, WiMob 2008. Proceedings - 4th IEEE International Conference on Wireless and Mobile Computing, Networking and Communication, WiMob 2008, pp. 661-665, var.pagings p., arn: 4654316, 14 refs. ISBN: 9780769533933 DOI: 10.1109/WiMob.2008.87 Published by: Inst. of Elec. and Elec. English Computer Society, 445 Hoes Lane - P.O.Box 1331, Piscataway, NJ 08855-1331 (US)<br>PY 2008

PY 2008<br>MN 7430

- MN 74304<br>DT Confei DT Conference; (Conference Paper)<br>LA English
- 
- LA English<br>AB Thispa This paper presents an analytical model for Symbol Error Rate (SER) calculation of a polarization receive diversity system with equal gain combining (EGC) of the received signals. Ricean fading statistic characterizing wireless communication channel is assumed. Pade rational approximation to the moment generating function (MGF) of the output SNR (Signal-to-Noise Ratio) is used in the case of EGC. Furthermore, linear

transformation of correlated signals into uncorrelated ones is proposed, so that standard analytical model for SER calculation of the uncorrelated received signals can be applied. The influence of two main parameters characterizing polarization diversity system: correlation coefficient and cross-polar discrimination on SER is also analyzed. The validity of the presented model for SER calculation is proved using the simulation of the system considered. .COPYRGT. 2008 IEEE.

- CC 723.4 Artificial Intelligence; 723.5 Computer Applications; 731.5 Robotics; 741.1 Light and Optics; 723.2 Data Processing; 751.2 Acoustic Properties of Materials; 921 Applied Mathematics; 921.6 Numerical Methods; 922.2 Mathematical Statistics; 804.1 Organic Compounds; 723 Computer Software, Data Handling and Applications; 701.1 Electricity, Basic Concepts and Phenomena; 711.1 Electromagnetic Waves in Different Media; 716 Electronic Equipment, Radar, Radio and Television; 716.1 Information and Communication Theory; 461.4 Human Engineering; 716.3 Radio Systems and Equipment; 718 Telephone and Other Line Communications; 722.3 Data Communication, Equipment and Techniques; 722.4 Digital Computers and Systems; 717 Electro-Optical Communication<br>
CT \*Wireless networks; Acoustic intensity; Antennas; Codes (symbols);
- \*Wireless networks; Acoustic intensity; Antennas; Codes (symbols); Correlation methods; Function evaluation; Ketones; Learning systems; Mobile computing; Modal analysis; Polarization; Signal encoding; Signal to noise ratio<br>ST Correlation co
- Correlation coefficient; Cross-polar discrimination; EGC; Polarization diversity; Symbol error rate

#### **=> E RAILROAD TRACKS+ALL/CT**

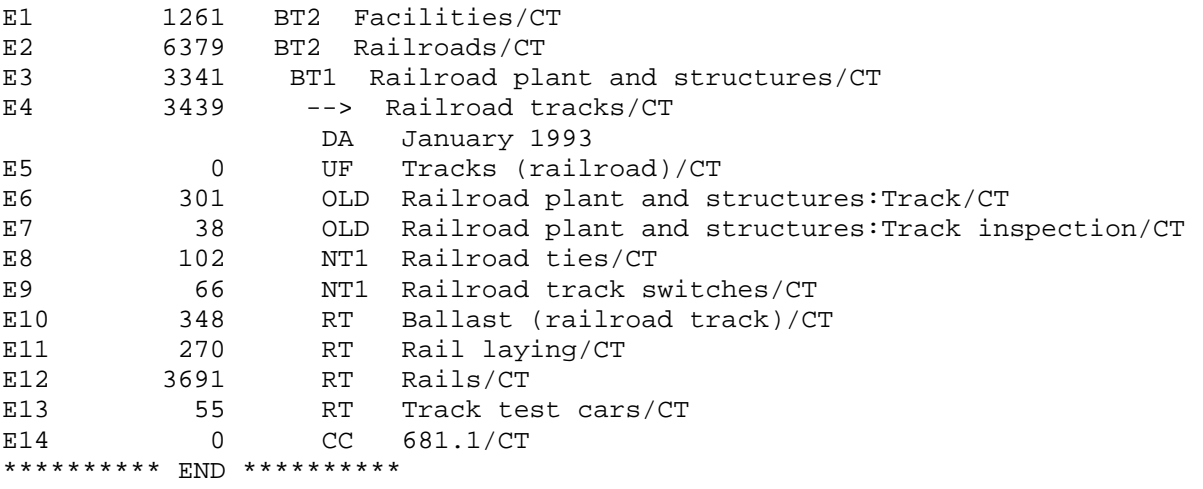

#### **=> E AUSSENVERKLEIDUNG+ALL/CTDE**

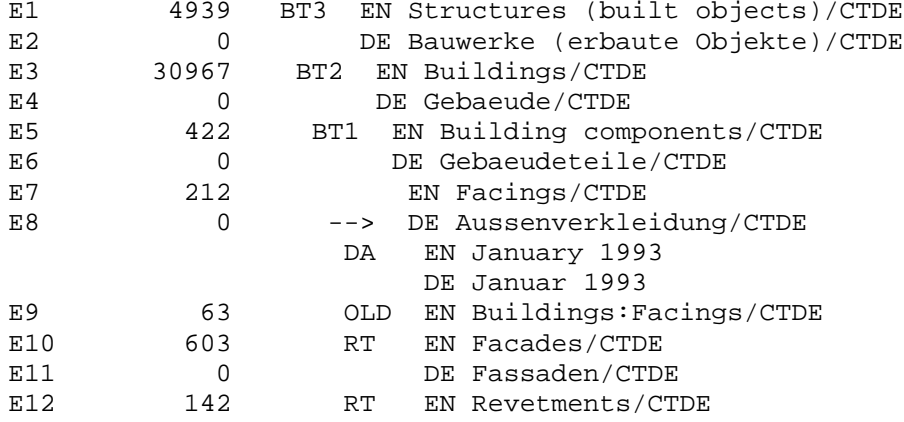

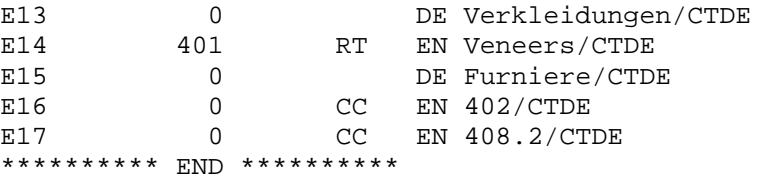

**In North America<br>CAS<br>STN North America<br>P.O. Box 3012<br>Columbus, Ohio 43210-0012 U.S.A.** 

CAS Customer Center: Phone: 800-753-4227 (North America) 614-447-3700 (worldwide) Fax: 614-447-3751 Email: help@cas.org Internet: www.cas.org

**In Europe<br>FIZ** Karlsruhe<br>STN Europe<br>P.O. Box 2465<br>76012 Karlsruhe Germany Phone: +49-7247-808-555 Fax: +49-7247-808-259 Email: helpdesk@fiz-karlsruhe.de Internet: www.stn-international.com **In Japan**<br>JAICI (Japan Association for<br>International Chemical Information)<br>STN Japan<br>Nakai Building 6-25-4 Honkomagome, Bunkyo-ku Tokyo 113-0021, Japan Phone: +81-3-5978-3601 (Technical Service) +81-3-5978-3621 (Customer Service) Fax: +81-3-5978-3600 Email: support@jaici.or.jp (Technical Service) customer@jaici.or.jp (Customer Service) Internet: www.jaici.or.jp